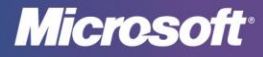

## Top tips for online safety: How to use the presentation materials

Think of this presentation as a framework within which you can add examples and stories from your own experience. (You can also solicit comments from the audience during the presentation if you're comfortable with a more informal approach.) This will have the benefit of making points clearer and your presentation more interesting—and fun, too!

## **Getting ready**

To prepare, review the tip card[, Top Tips for Internet Safety at Home,](http://go.microsoft.com/?linkid=9682632) and review the other resources offered by following the links provided.

- Type your name on the first slide, replacing the text that's there. Also, if you'd like, insert the name of your organization; otherwise, delete this text in the slide.
- It's a good idea to rehearse the presentation—if possible, in the space where you'll deliver it, using the equipment that you'll use (so you know how it works), and preferably in front of at least one or two people (to give you feedback). To give you an overview as you prepare, you might find it useful to print the notes. Each page of notes includes an image of the slide for reference.
- You can run your presentation from one monitor (your laptop, for example) while your audience views it on a second monitor (projected on a larger screen, say). When you use two monitors, you can view your notes that the audience will not see. You can do this using **Presenter view**. (For instructions about how to set this up, type **presenter view** in PowerPoint Help, and select the topic about **Presenter view** or **Delivering a presentation on two monitors**.)
- Make copies of the tip card to distribute to everyone. (It isn't necessary to print them in color or on card stock.) Refer to th[e Printing Tips](http://download.microsoft.com/download/5/8/A/58AFB661-AD4A-4B48-8DBD-95A211F7955E/PrintingTips_Security%20website.pdf) for detailed instructions.

If you're unable to print these, we strongly recommend that you look for ways for your audience to access the information. For example, there are links to detailed instructions that you won't want your audience to miss, like how to create strong passwords, defend computers against malicious software, or report abuse.

Instead of printing, you might insert a web link to the tip card on Slide 18, and ask them to make a note of it when you get to that point. Another idea: Offer to collect email addresses and send everyone the link to the brochure.